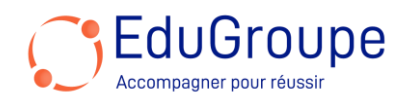

# **Power BI : Développer des rapports dynamiques (DP-605)**

Référence : **MSDP605** Durée : 1 jour Certification : Aucune

# **CONNAISSANCES PREALABLES**

• Il est recommandé de suivre la formation "Get started with Microsoft data analytics".

## **PROFIL DES STAGIAIRES**

• Cette formation s'adresse aux personnes ayant besoin de créer des rapports Power BI.

## **OBJECTIFS**

• Obtenir des données dans Power BI. • Nettoyer, transformer et charger des données dans Power BI. • Concevoir un modèle de données dans Power BI. • Ajouter des mesures aux modèles Power BI Desktop. • Ajouter des tables et des colonnes calculées aux modèles Power BI Desktop. • Concevoir des rapports Power BI. • Configurer des filtres de rapport Power BI. • Créer et gérer des espaces de travail dans Power BI. • Gérer des modèles sémantiques dans Power BI.

# **CERTIFICATION PREPAREE**

• Aucune

## **METHODES PEDAGOGIQUES**

- Mise à disposition d'un poste de travail par stagiaire
- Remise d'une documentation pédagogique numérique pendant le stage
- La formation est constituée d'apports théoriques, d'exercices pratiques, de réflexions et de retours d'expérience
- Le suivi de cette formation donne lieu à la signature d'une feuille d'émargement

#### **FORMATEUR**

Consultant-Formateur expert Power Platform

# **METHODE D'EVALUATION DES ACQUIS**

- Auto-évaluation des acquis par le stagiaire via un questionnaire
- Attestation des compétences acquises envoyée au stagiaire
- Attestation de fin de stage adressée avec la facture

# **CONTENU DU COURS**

#### **Obtenir des données dans Power BI**

- Identifier et se connecter à une source de données
- Obtenir des données d'une base de données relationnelle, comme Microsoft SQL Server
- Obtenir des données à partir d'un fichier, comme Microsoft Excel
- Obtenir des données à partir d'applications
- Obtenir des données à partir d'Azure Analysis Services
- Sélectionner un mode de stockage
- Résoudre les problèmes de performance
- Résoudre les erreurs d'importation de données

## **Nettoyer, transformer et charger des données dans Power BI**

• Résoudre les incohérences, les valeurs inattendues ou nulles et les problèmes de qualité des données

[infos@edugroupe.com](mailto:infos@edugroupe.com) 01 71 19 70 30 [www.edugroupe.com](http://www.edugroupe.com/)

- Appliquer des remplacements de valeurs conviviaux
- Profiler les données pour en savoir plus sur une colonne spécifique avant de l'utiliser
- Évaluer et transformer les types de données des colonnes • Appliquer des transformations de la forme des données
- aux structures des tables
- Combiner des requêtes
- Appliquer des conventions de dénomination conviviales aux colonnes et aux requêtes
- Modifier le code M dans l'éditeur avancé

#### **Concevoir un modèle sémantique dans Power BI7**

- Créer des tables de dates communes
- Configurer les relations de plusieurs à plusieurs
	- Résoudre les relations circulaires

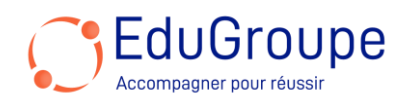

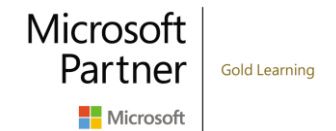

• Concevoir des schémas en étoile

#### **Ajouter des mesures aux modèles Power BI Desktop**

• Déterminer quand utiliser des mesures implicites et explicites

- Créer des mesures simples
- Créer des mesures composées
- Créer des mesures rapides

• Décrire les similitudes et les différences entre une colonne calculée et une mesure

# **Ajouter des tables et des colonnes calculées aux modèles Power BI Desktop**

- Créer des tables calculées
- Créer des colonnes calculées
- Identifier le contexte des lignes
- Déterminer quand utiliser une colonne calculée à la place d'une colonne personnalisée Power Query

• Ajouter une table de dates à votre modèle en utilisant des calculs DAX

## **Concevoir des rapports Power BI**

- Découvrir la structure d'un rapport Power BI
- Apprendre à connaître les objets d'un rapport
- Sélectionner le type de visuel approprié à utiliser

# **Configurer les filtres des rapports Power BI**

- Concevoir des rapports pour le filtrage
- Concevoir des rapports avec des slicers

• Concevoir des rapports en utilisant des techniques de filtrage avancées

• Appliquer le filtrage en fonction de la consommation

Sélectionner les techniques de filtrage de rapport appropriées

## **Créer et gérer des espaces de travail dans Power BI**

• Créer et gérer des espaces de travail et des éléments dans Power BI

- Distribuer un rapport ou un tableau de bord
- Contrôler l'utilisation et les performances
- Recommander une stratégie de cycle de vie de développement
- Dépanner les données en visualisant leur cheminement
- Configurer la protection des données

# **Gérer les modèles sémantiques dans Power BI**

• Utiliser une passerelle Power BI pour se connecter à des sources de données sur site

- Configurer un rafraîchissement programmé pour un modèle sémantique
- Configurer les paramètres de rafraîchissement incrémentiel
- Gérer et promouvoir des modèles sémantiques
- Dépanner la connectivité des services
- Améliorer les performances avec la mise en cache des requêtes (Premium)

*Notre référent handicap* se tient à votre disposition au 01.71.19.70.30 ou par mail [à referent.handicap@edugroupe.com](mailto:referent.handicap@edugroupe.com) pour recueillir vos éventuels *besoins d'aménagements, afin de vous offrir la meilleure expérience possible.*